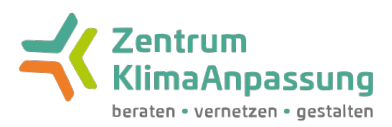

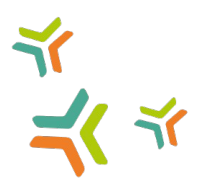

## **Wer kann Veranstaltungen auf dieser Website veröffentlichen und damit Partner\*in der WdKA werden?**

Egal, ob Sie als Bundes- oder Landesbehörde, Kommune, Träger\*in sozialer Einrichtungen, Bundes- oder Landes-Verband, Hochschule, Verein, Unternehmen oder auch als Bürger\*in die Umsetzung von Klimaanpassung - insbesondere auf kommunaler Ebene und in sozialen Einrichtungen - beratend unterstützen und informieren, planen, fördern oder vor Ort vorantreiben, Sie alle haben die Möglichkeit, Ihr Engagement vom 18. bis zum 22. September unter dem Dach der Woche der Klimaanpassung einer breiten Öffentlichkeit sichtbar zu machen.

## **Welche Art von Veranstaltung soll hier erscheinen?**

Es geht uns um die Sichtbarkeit von verschiedensten Veranstaltungen und Aktionen in dem Bereich, hier ein paar Anregungen: öffentliche Vorträge oder Workshops zu dem Thema, die Vorstellung von Best Practice Beispielen oder Tools vor einem interessierten Publikum, Klima- und Quartiersspaziergänge, wo interessierte Bürger\*innen zu Klimaanpassungsmaßnahmen der Stadt informiert werden, Ausstellungen, Aktionstag, Stand auf dem Marktplatz und und und. Es können sowohl Präsenz- als auch Online-Veranstaltungen eingetragen werden. Auch Veranstaltungen mit geschlossenem Teilnehmendenkreis, wie beispielsweise die Ratssitzung zu einem Hitzeaktionsplan, darf hier Sichtbarkeit bekommen.

## **Was Sie für die Anmeldung brauchen**

- Für Ihre Anmeldung geben Sie lediglich den Namen und die Email-Adresse Ihrer Institution an
- Um als Partner\*in auf der Website veröffentlich zu werden
	- stellen Sie bitte Ihre Veranstaltung ein,
	- laden Sie ein Logo Ihrer Institution hoch (796 MB Limit, png oder jpg) und
	- Geben ein kurzes Statement zu Ihrer Motivation ab, dieses wird mit dem Logo und dem Namen Ihrer Institution veröffentlicht.

## **Bitte halten Sie für die Registrierung Ihrer Veranstaltung folgendes bereit**

- Titel, Termin und Veranstaltungsart (Online, Hybrid, Präsenz), sowie eine Kurzbeschreibung der Veranstaltung
- Bei Onlineveranstaltungen einen Link (kann später nachgereicht werden, der Eintrag wird erst mit Link veröffentlicht)
- Postleitzahl des Veranstaltungsorts zur Darstellung auf der Deutschlandkarte, bei Onlineveranstaltungen bitte Institutssitz angeben

Im Auftrag des:

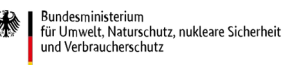

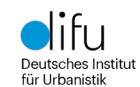

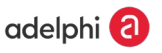